## Smith&Gelfand

April 10, 2024

Numerical example from Smith & Gelfand, 1992

```
[20]: import numpy as np
      import matplotlib.pyplot as plt
      rng = np.random.default\_rng()from scipy.special import binom, comb
[21]: # data
      n1=[5,6,4]
      n2=[5,4,6]
      yi=[7,5,6]
[22]: # likelihood function
      def likelihood(th1,th2):
          prod=1
          for i in range(3):
              tot=0
               for j in range(max(0,yi[i]-n2[i]),min(n1[i],yi[i])+1):
                   tot += comb(n1[i],j,exact=True)*comb(n2[i],yi[i]-j,exact=True) *␣
        \text{th1**}j * (1-\text{th1})*\text{(n1[i]-j)} * \text{th2**}(yi[i]-j) * (1-\text{th2})*\text{(n2[i]-yi[i]+j)}prod *= tot
          return prod
[23]: # prior distribution (2D uniform distribution)
      ns=50000
      th1=np.array([rng.random() for i in range(ns)])
      th2=np.array([rng.random() for i in range(ns)])
[24]: \rceilplt.figure(figsize=(10,10))
      plt.scatter(th1,th2,s=1)
      plt.gca().set_aspect('equal')
      plt.savefig('SGprior.pdf')
      plt.show()
```
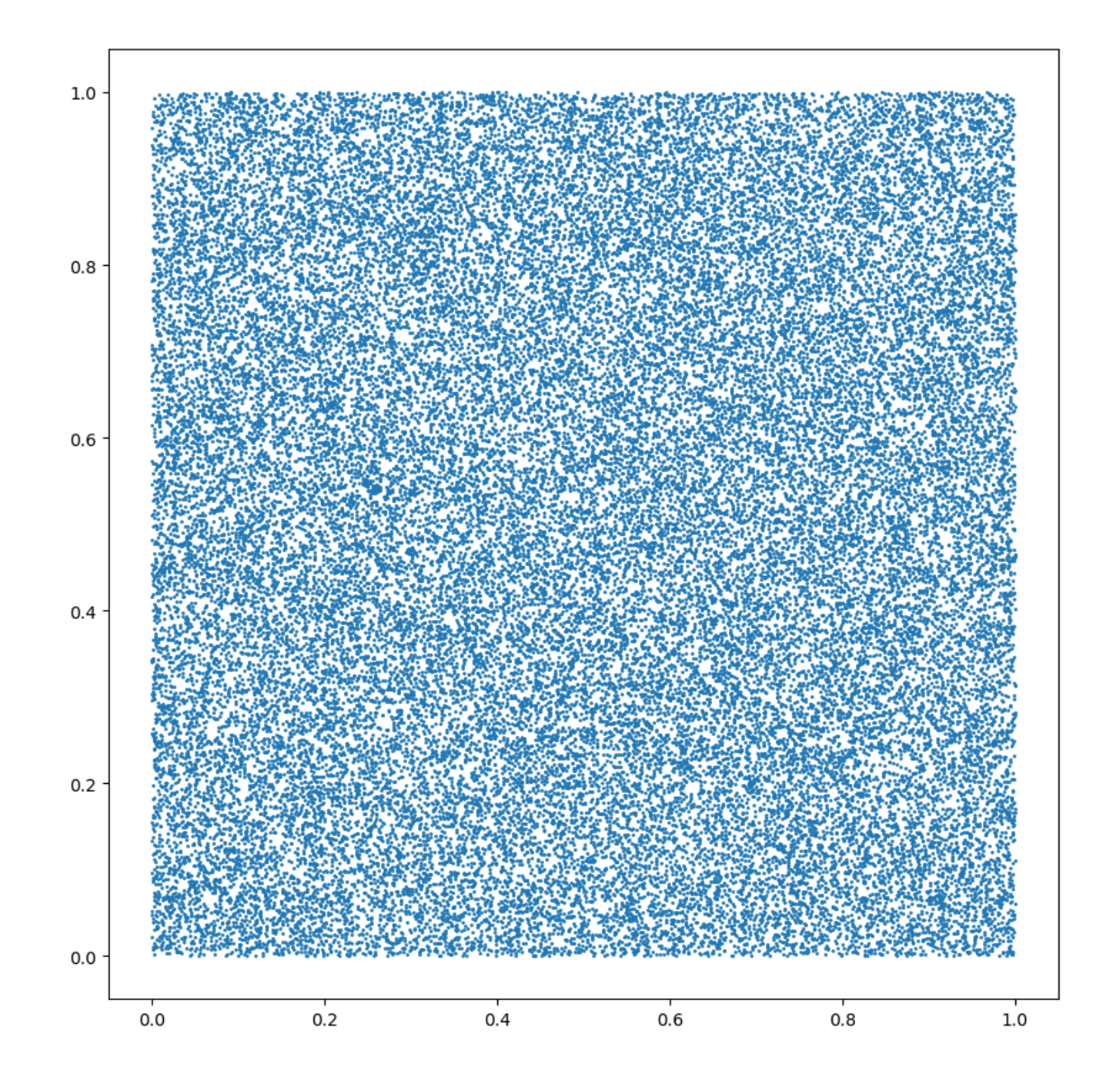

## [25]: *# Posterior as a resampled prior using acceptance-rejection*

```
w=np.array([likelihood(th1[i],th2[i]) for i in range(ns)])
max1 = max(w)w /= maxl
th1w=np.zeros(ns)
th2w=np.zeros(ns)
ind=0for i in range(ns):
   r=rng.random()
    if r < w[i]:
        th1w[ind]=th1[i]
```

```
th2w[ind]=th2[i]
              ind += 1print(f'{ind} accepted pairs (corresponding to {100*ind/float(ns)}% of total)')
     5830 accepted pairs (corresponding to 11.66% of total)
[26]: plt.figure(figsize=(10,10))
     plt.scatter(th1w[0:ind],th2w[0:ind],s=1)
```

```
plt.gca().set_aspect('equal')
plt.savefig('SGacceptreject.pdf')
plt.show()
```
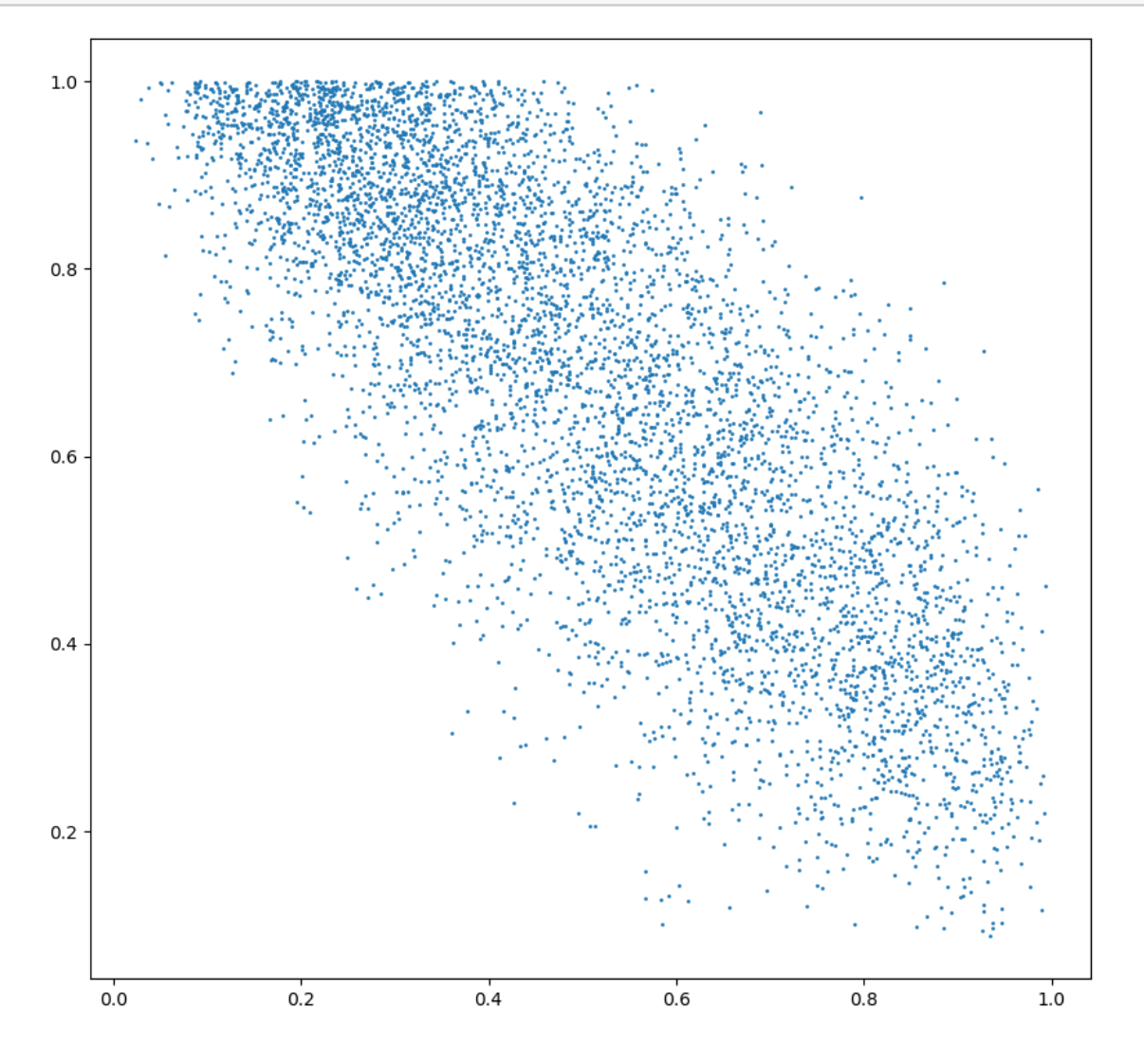

[27]: *# Posterior as a resampled prior using weighted bootstrap*

```
w=np.array([likelihood(th1[i],th2[i]) for i in range(ns)])
max1 = max(w)w /= maxl
th1w=np.zeros(ns)
th2w=np.zeros(ns)
ind=0
while ind<ns:
   i=rng.integers(ns)
   r=rng.random()
    if r < w[i]:
        th1w[ind]=th1[i]
        th2w[ind]=th2[i]
        ind += 1print(f'{ind} accepted pairs (corresponding to {100*ind/float(ns)}% of total)')
```
50000 accepted pairs (corresponding to 100.0% of total)

```
[28]: plt.figure(figsize=(10,10))
     plt.scatter(th1w,th2w,s=1)
     plt.gca().set_aspect('equal')
      plt.savefig('SGbootstrapped.pdf')
     plt.show()
```
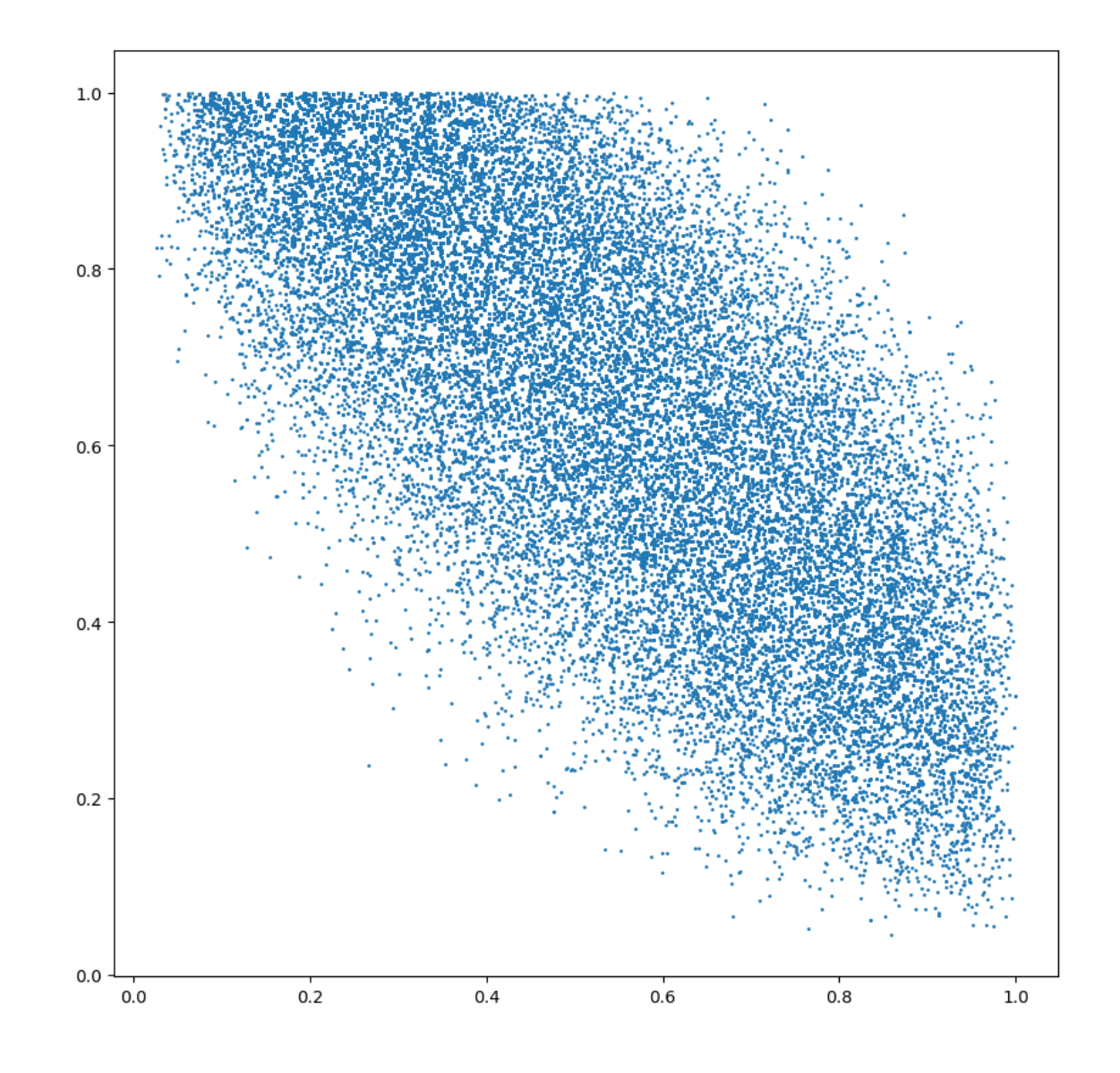

```
[29]: # marginal distributions
      plt.hist(th1w,100)
     plt.savefig('th1w.pdf')
      plt.show()
      print(f'th1, mean = {np.mac(nth1w)} \pm {np.std(th1w)}/np.sqrt(ns)}/)plt.hist(th2w,100)
      plt.savefig('th2w.pdf')
      plt.show()
      print(f'th2, mean = {np.mac(h2w)} \pm {np.std(th2w)/np.sqrt(ns)}'
```
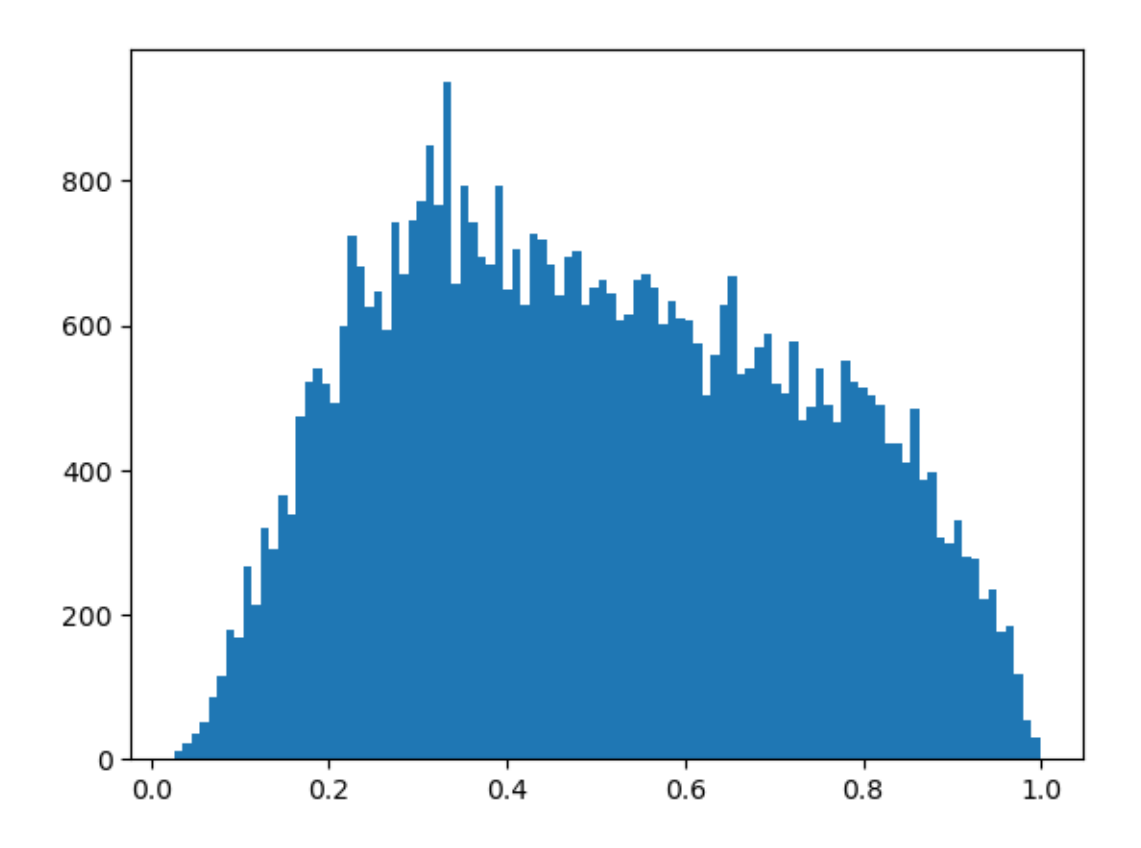

th1, mean =  $0.502371939616515 \pm 0.0010143863295156309$ 

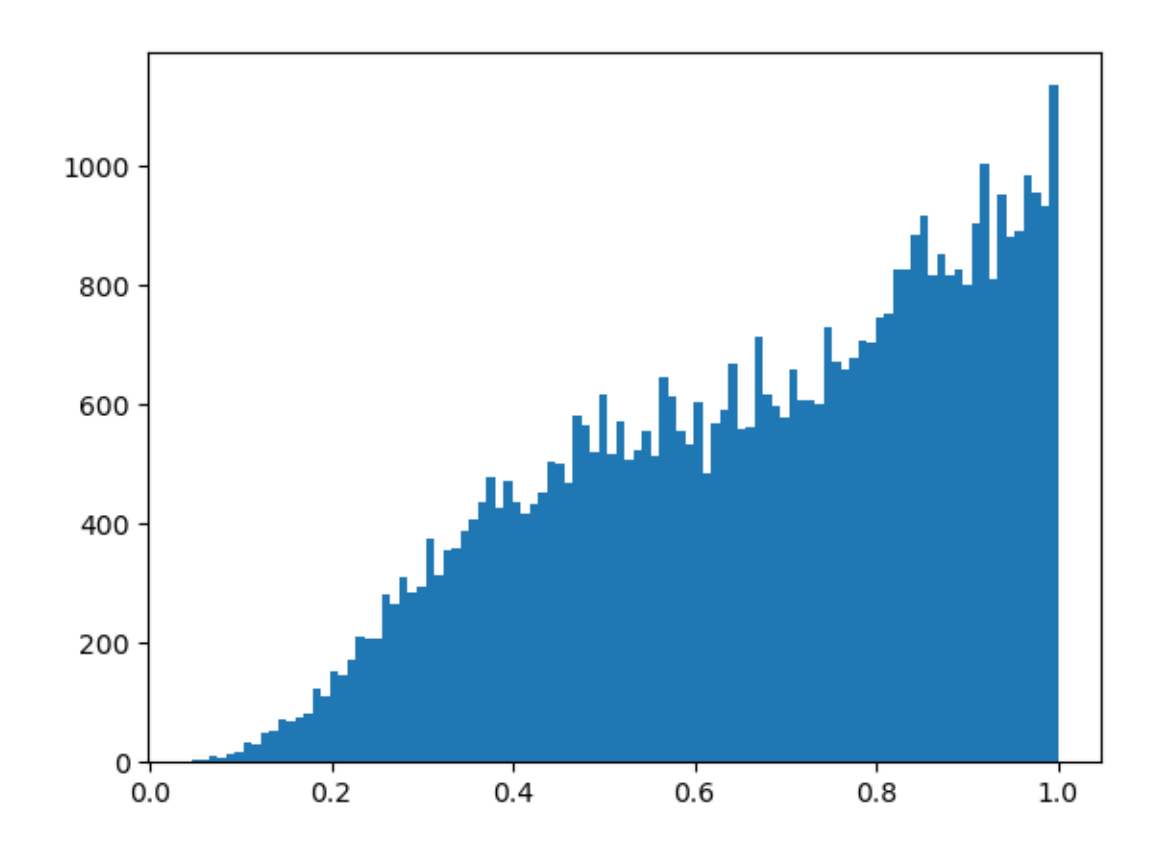

th2, mean =  $0.6747993750443025 \pm 0.0010020381262689892$ 

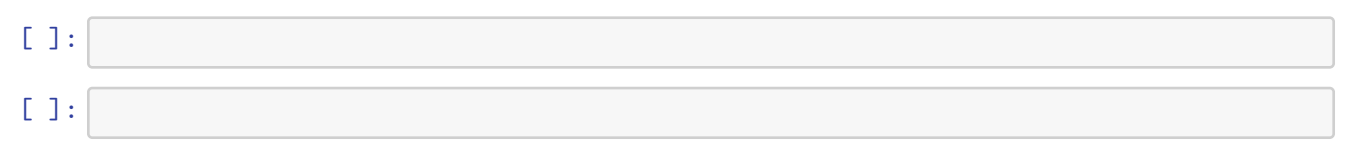